## **Get Started**

Para conhecer os principais recursos do Cronapp, acesse o minicurso [Get Started](https://academy.cronapp.io/curso/novo-get-started) na plataforma [Cronap](https://academy.cronapp.io) [p Academy](https://academy.cronapp.io).

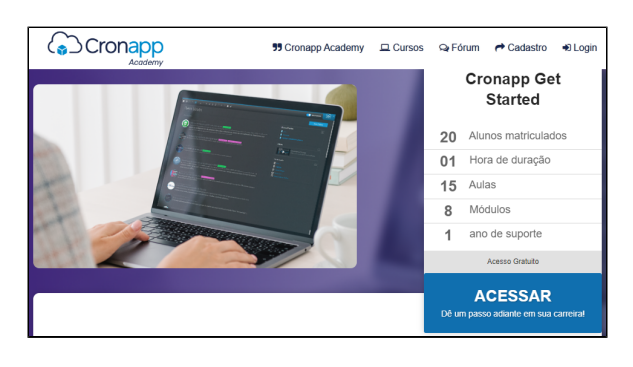

**Figura 1 - Minicurso Cronapp Get Started**

Caso seja seu primeiro contato com **Cronapp Academy**, clique em **Acessar** (figura 1), realize um pequeno cadastro e tenha acesso a esse e todos os outros cursos disponíveis na plataforma.

O minicurso **Cronapp Get Started** está divido em 8 módulos, contendo:

- 1. **Introdução ao Cronapp**: apresentação dos primeiros passos na IDE, criação de projetos e como é organizado o Cronapp.
- 2. **Diagrama de dados**: informações sobre a ferramenta que gera as classes e páginas CRUD do sistema.
- 3. **Formulário**: apresentação do editor visual das páginas web e telas mobile.
- 4. **Fonte de dados**: apresentação da principal ferramenta para o tratamento de dados nos sistemas Cronapp.
- 5. **Blocos de Programação**: informação do editor visual responsável por criar e manter as regras de negócios do sistema.
- 6. **Permissões de Segurança**: demonstração da ferramenta responsável por configurar as regras de acesso do sistema.
- 7. **Executando Projeto**: apresenta formas de como testar as aplicações mobile e web durante o desenvolvimento.
- 8. **Ferramentas Úteis no Cronapp**: esse módulo apresenta outros recursos contidos no Cronapp.

## **Sobre o Cronapp Academy**

Plataforma de capacitação Cronapp com vários cursos gratuitos e fórum de interação entre os usuários.